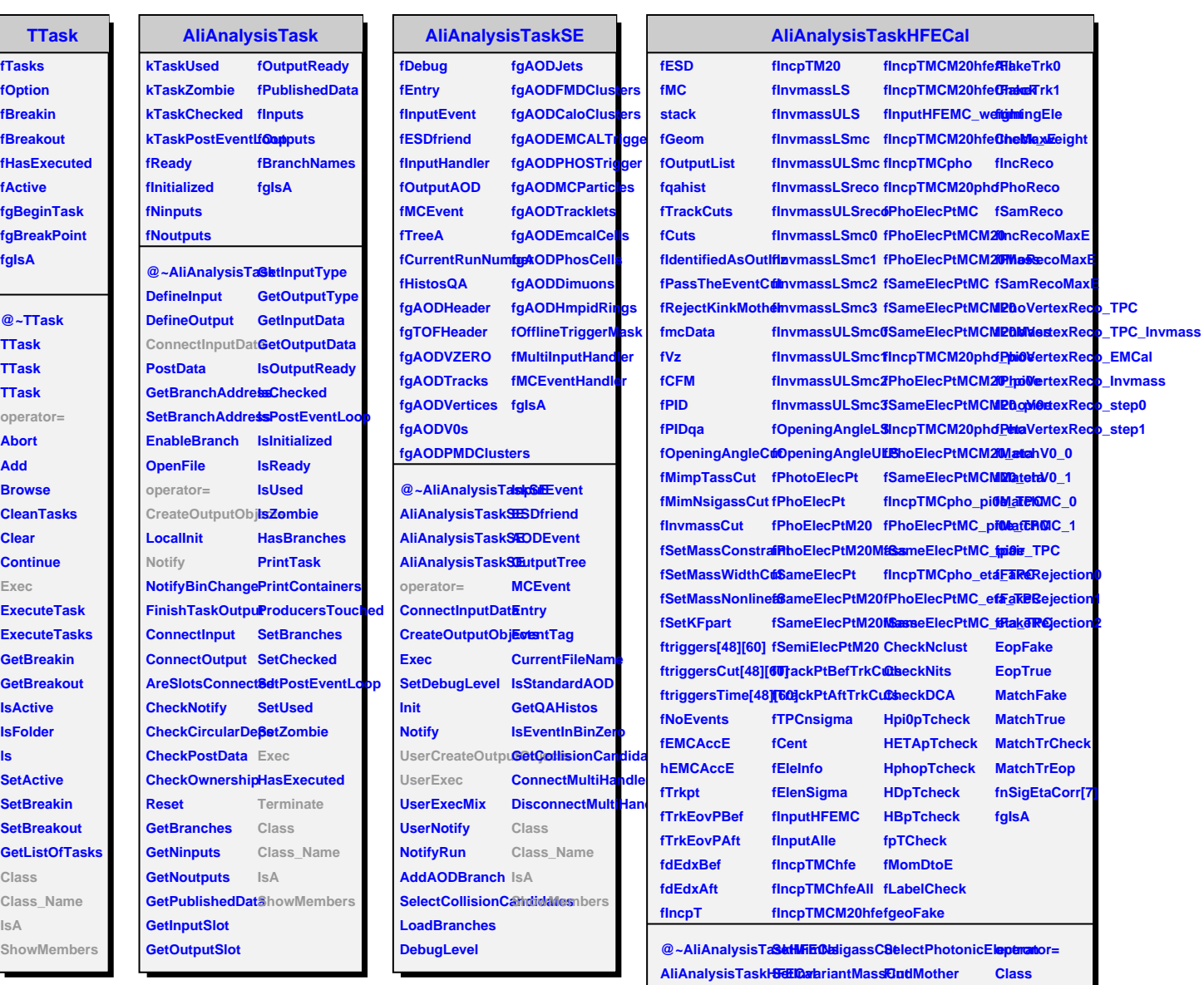

**AliAnalysisTaskHFECal SetMassConstraint GetMCweight Class\_Name UserCreateOutpu66tMastsWidthCuGetMCweightEtalsA** 

> SetMassNonlinearindTriggerClust&towMembers **SetMassCalMethod MCEopMeanCorrection**

> > **NsigmaCorrection ProcessCutStep**

SetMimpTassCutSetRejectKinkMothichnalysisTaskHFECal

**SetQAHist**

**UserExec Terminate SetHFECuts SetOpeningAngleCut GetPID**